What is Kanopy? Kanopy is an on-demand streaming video platform for public libraries that offers films, TV shows, educational videos and documentaries. The service is free for Vespasian Warner Public Library District patrons. You receive 20 tickets each month to "spend" to check out and watch any of the content on the Kanopy website. The tickets reset to 20 on the first of the month.

## Kanopy Instructions

This can be done on your phone, tablet, laptop or computer.

- 1. **Computer**: Go to the Library website, www.vwarner.org and click on the Kanopy link.
- 2. Smartphone or Tablet: Download the Kanopy app from the app store.
- 3. Select Vespasian Warner Public Library District from the drop-down menu
- 4. When prompted, enter your VWPLD library card barcode, no spaces or dashes, and your 4-digit PIN. Don't know your PIN? Call the library for help.
- 5. Create your account with your name, email address, & a password.
- 6. Confirm you are 18 or above and agree to terms.
- 7. Check your email for a verification email from Kanopy to confirm your account.
- 8. You can then stream videos on your phone, tablet, laptop, or computer.

NOTE: If you have a Roku, Smart TV or Fire Stick:

- **1.** Set up a Kanopy account on your computer, laptop, or smart device using the instructions above.
- 2. Download the Kanopy app on your Roku, Smart TV, or Fire Stick.
- **3.** Once it is downloaded, open the app, and click "Sign in".
- **4.** You will be given the option to sign in with the email address & password or to link device. If you choose to link device, you will then enter a 6-digit code on the device that you first signed in.

Once you have signed in on your device:

- 1. Use the search or browse feature for videos you would like to check out.
- 2. When you select a video, you will see how many tickets it costs and how long you have to watch.
- 3. Click on the play icon <a> on your selected video to check out. The needed tickets will be automatically deducted from your monthly total.</a>
- 4. Content will have a check out limit of 3 to 21 days depending on what item was selected.
- 5. You can add items to your Watchlist to check out later.

Out of tickets for the month? No problem! Kanopy has a selection of videos you can stream without tickets.

There is no need to complete the movie or tv series in one sitting. Just come back into the app, click on "My Lists" at the top of the screen, then click on Continue Watching to find your program. If you don't finish in the time given at time of checkout, you will have to recheck out the program.

## Kanopy Kids

Kids can stream shows and read-a-louds without using tickets! All videos on Kanopy Kids are rated for kids aged 3-8. Parents and guardians can set up parental controls to limit to just Kanopy Kids.

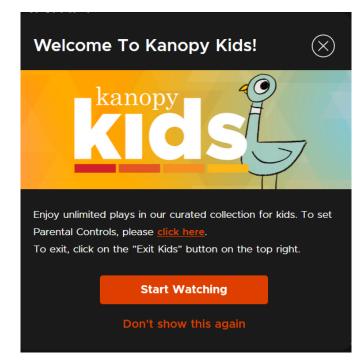

If you have any questions, please call 217-935-5174 or email <u>library@vwarner.org</u> and we'll be happy to help you.